# **SISTEMA AUTOMATIZADO PARA EL CONTROL DEL MANEJO DE LOS PASTIZALES (SISTABLE)**

# **R. Rolo, Milagros Milera y J. Iglesias**

# **Estación Experimental de Pastos y Forrajes "Indio Hatuey" Matanzas, Cuba**

SISTABLE es un sistema automatizado para el control del manejo de los pastizales, programado en el sistema de gestión de bases de datos FOXPRO versión 2.0 para DOS. El mismo controla, por cuartones y fecha, indicadores de múltiples elementos que conforman los sistemas intensivos (manejo, pasto, árboles, sombra, bosta, suelo y otros), donde se emplea un manejo flexible de la rotación, la carga, así como el número de especies de pastos y árboles. Además de controlar los indicadores básicos, también permite declarar otros de acuerdo con los intereses del usuario; esto le da flexibilidad al sistema, ya que controla en bases de datos toda la información que se genera de la toma de datos en los diferentes temas en estudio. Se brinda la posibilidad de conjugar tres elementos fundamentales (cuartón, fecha y pasto base), lo cual permite generar reportes con múltiples formatos, de manera que respondan a diversas interrogantes en cuanto al comportamiento que siguen los elementos del sistema (pasto, árboles y otros) bajo las condiciones del manejo al cual se someten, además de conocer las incidencias que ocurren durante la explotación del sistema de producción. El SISTABLE juega un papel importante en el monitoreo de los índices productivos y la estabilidad de los diferentes componentes de los sistemas de producción, pues a través de él el investigador o productor puede tomar decisiones que le permitan alcanzar dichos objetivos, dada la dinámica con que se puede manejar la información

#### **Palabras claves:** *Sistema automatizado*

SISTABLE is a computer system which controls the data from pastures management. It is programmed in the conduct system of database FOXPRO, ver. 2.0 for DOS. The control includes a complex of elements through paddocks and date which conform the intensive system of production (management, type of pasture, trees, shadow, deposition of feaces, soils and others). Besides the control of basic indicators it allows to declare other interests of the user, that gives flexibility to the system for controlling in database all the information obtained from the different topics of research. The system offers the possibility to join three important elements (paddock, date and type of pastures) which permits to generate all kind of reports coming from the behaviour of the elements of the system (pasture, trees and others) under the management conditions that were created. It is possible also to know all the incidences which occurs during the exploitation of the production system. SISTABLE plays an important role on the monitoring of the productive records and the estability of the different components of the production system, cause through it the researcher or producer can take some decisions which allow him to reach the proposed objectives in his work.

#### **Additional index words:** *Computer system*

La implantación de los sistemas sostenibles en el mundo constituye una necesidad vital de los países en vías de desarrollo para obtener producciones económicamente posibles y contribuir a la conservación del medio ambiente. Para la implantación de tales sistemas, se necesita del desarrollo de investigaciones con el fin de obtener la información de cómo implantarlos y manejarlos, de acuerdo con las características de cada ecosistema y las especies a explotar.

El sistema SISTABLE surgió como producto de las necesidades de la investigación en los sistemas de pastoreo racional rotacional Voisin (Anon, 1991; Milera, 1995) y los silvopastoriles (Hernández y Simón, 1994), en que el período de toma de datos es largo y su procesamiento se hace engorroso, debido a la gran cantidad de indicadores que se miden en cuanto al manejo, el pasto, los árboles y otros, así como a la diversidad de formas de procesar la información.

El conocimiento rápido y exacto del comportamiento del pasto, los árboles y los demás componentes de acuerdo con el tipo de manejo que se les da, constituye sin dudas una premisa fundamental para la toma de decisiones en lo que respecta al manejo del sistema de explotación.

Unir la rapidez y la exactitud en cualquier actividad de la vida del hombre, solo es posible en la actualidad cuando se utilizan eficientemente las bondades de la computación. La aplicación de dicha técnica a la ganadería

no es una excepción, por lo que el objetivo de este trabajo fue desarrollar una variante automatizada que permitiera controlar y procesar toda la información básica que se obtiene a partir del manejo de los sistemas de producción.

# *MATERIALES Y METODOS*

El trabajo consistió en hacer una recopilación de los indicadores básicos del manejo y de los diferentes componentes del sistema (pasto, árboles, sombra y otros), a partir de las investigaciones realizadas en los sistemas intensivos con manejo flexible de la rotación, la carga y el número de especies de pastos y árboles, que permitieran a través del procesamiento de la información, tomar decisiones que optimizaran el manejo y la estabilidad de estos.

SISTABLE es un sistema de gestión de bases de datos que se implementó utilizando el sistema de gestión FOXPRO versión 2.0 para DOS (1991). El sistema controla, a través de bases de datos, la información que se obtiene de las mediciones de los indicadores del manejo, el pasto, los árboles, la sombra, la bosta y, opcionalmente, de otros temas de estudio que el usuario declare (tabla 1).

El sistema logra una eficiente interacción con el usuario; el mismo se diseñó a través de menúes en un ambiente de ventanas, con ayuda permanente, además de una constante validación de todas las entradas, tanto de aviso como de orientación en el trabajo.

El SISTABLE está estructurado según el esquema de trabajo (fig. 1), lo cual se corresponde con las opciones del sistema.

#### ESTRUCTURA DEL SISTEMA

#### Sistema

Con la opción **"Nuevo"** se declara un sistema de producción con sus principales características (nombre identificativo, número de cuartones, área total), **"Abrir"** da la posibilidad de poner en uso un sistema ya declarado para el trabajo con las restantes opciones, **"Borrar"** y **"Modificar"** permiten corregir y borrar la información de un sistema, respectivamente. **"Cuartones"** y **"Estratos"** permiten hacer un desglose por cuartones en cuanto al área que ocupa el pasto base y definir los estratos que se utilizarán para el muestreo del pasto en ese orden; finalmente, **"Imprimir"** imprime los reportes que se generan a través de **"Reportes"**.

Datos

Permite la entrada de la información (tabla 1) de los temas básicos, como el manejo, el pasto y otros, mediante el empleo de un menú para seleccionar el tema; a continuación aparecen otras pantallas donde se muestra la información que se va a introducir y el sistema hace una validación de cada entrada. La entrada de la información se hace por cuartones y fecha de toma de la medición.

Editar

Posibilita corregir y borrar datos erróneos a partir de la información captada; en todos los casos actualiza las bases de datos del sistema.

Reportes

Para generar los reportes se brinda la posibilidad de conjugar tres elementos fundamentales que permiten crear el reporte que se desee:

- **◆ Cuartones**
- $\triangle$ Fecha
- ◆ Pasto base
	- Esto permite:
- 1. Determinar los cuartones en los cuales se esté interesado y de esta forma obtener la información de estos.
- 2. Fijar un intervalo de fecha que responda al período para el cual se desea la información (año, época, trimestre, bimestre, etc.).
- 3. Elegir el pasto base del cuartón, lo que da la posibilidad de seleccionar solo aquellos cuartones que tengan como pasto base el pasto seleccionado.

La interacción de estos tres elementos brinda la posibilidad de generar reportes de manera que se cubran las necesidades del usuario en cuanto al interés que él tenga en procesar la información.

Por otra parte, se pueden mostrar:

- 1. Los valores primarios
- 2. Los totales
- 3. Los promedio

Tabla 1. Indicadores básicos por temas de estudio.

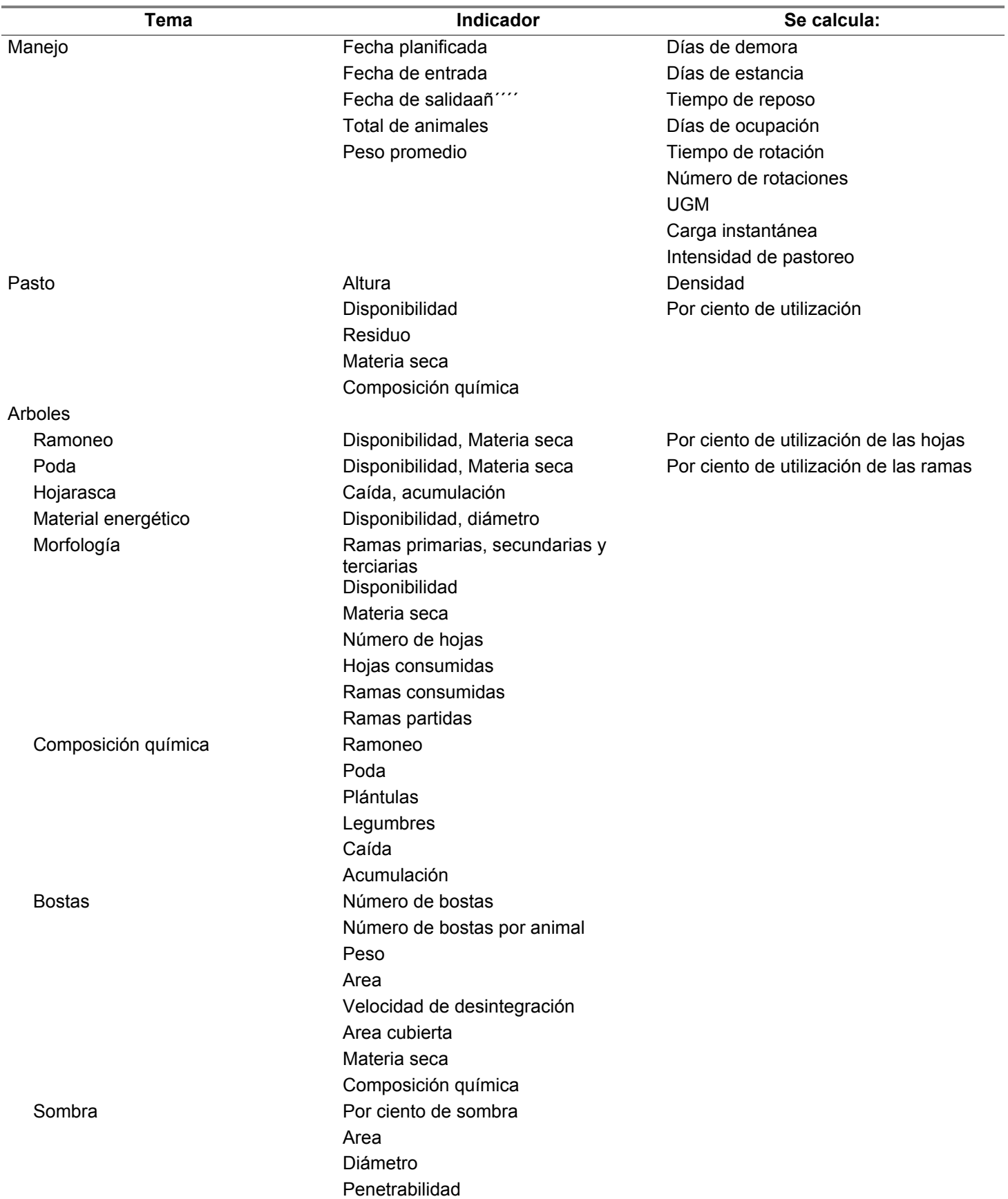

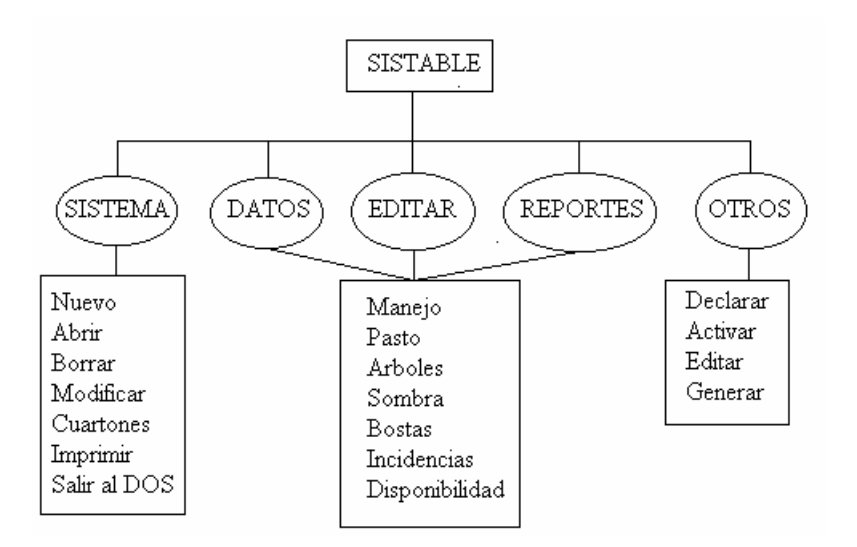

Fig. 1. Estructura del sistema.

# **Otros**

A través de esta opción se pueden declarar otros temas de estudio de interés para el usuario (por ejemplo, los indicadores del suelo), que pueden estar contenidos o no entre los temas básicos. Esto le da una gran flexibilidad al sistema, puesto que el usuario puede controlar toda la información sin límites, excepto los que le imponga la capacidad del equipo donde se explote.

Esta opción cuenta con un submenú de cuatro opciones, las cuales permiten:

- 1. Declarar los temas opcionales, donde se especifica el nombre identificativo del tema, se declaran los indicadores a controlar y se generan las bases de datos.
- 2. Seleccionar el tema de trabajo entre aquellos ya declarados para ser usados por el sistema.
- 3. Editar la información por cuartones y fecha de toma de la observación para el tema seleccionado previamente.
- 4. Generar reportes con las posibilidades antes mencionadas.

Se incluye otras opciones, tales como:

- *Incidencias,* que posibilita tener un control de todo lo que acontece durante la explotación del sistema y pueden aclarar determinados fenómenos.
- *Disponibilidad,* donde se puede transformar la disponibilidad en diferentes unidades de medida.

# *CONCLUSIONES*

El sistema constituye una herramienta fundamental en manos de los investigadores y productores para el control y procesamiento de la información generada como producto de las mediciones de múltiples indicadores del manejo y elementos del sistema de producción.

El mismo es útil en dos direcciones:

- 1. Permite mantener en bases de datos toda la información que se genere a partir de la toma de datos, por cuartón y fecha de toma de las observaciones, así como manipularla de diversas formas, con rápido acceso a la misma.
- 2. Permite generar reportes no esquemáticos, lo cual da la posibilidad de obtener la información que se desee sobre el comportamiento de los diferentes elementos del sistema en explotación, de manera que responda a los intereses de cualquier usuario.

Todo ello hace que a través de este sistema y sus posibilidades se puedan tomar decisiones en cuanto al manejo y otros elementos, de manera que se optimicen los índices productivos.

# *CONSIDERACIONES*

El objetivo fundamental de la implantación de este sistema en las empresas pecuarias y los centros de investigación, es humanizar el engorroso trabajo que requiere el control y procesamiento de la información, por lo

que si se explotan eficientemente todas sus posibilidades, se haría una correcta toma de decisiones que mejoraría la disponibilidad del alimento y, por consiguiente, aumentaría la producción.

# *REFERENCIAS*

ANON. 1991. Pastoreo racional Voisin. Manual para la aplicación del pastoreo racional Voisin (PRV) y el manejo de los rebaños. *ACPA.* 1:35

FOXPRO/Lan 2.0. 1991 ©. Fox Holdings 1989-91, Pat. pend. European Edition

HERNANDEZ, I. & SIMON, L. 1994. Razones para emplear plantas perennes leñosas en la ganadería vacuna. Taller Internacional "Sistemas Silvopastoriles en la Producción Ganadera". EEPF "Indio Hatuey". Matanzas, Cuba. 44 p.

MILERA, MILAGROS. 1995. Efecto de un manejo rotacional racional Voisin sobre el comportamiento del pastizal. Tesis presentada en opción al Título de Master en Pastos y Forrajes. EEPF "Indio Hatuey". Matanzas, Cuba. 75 p.

# **Recibido el 16 de abril de 1996**